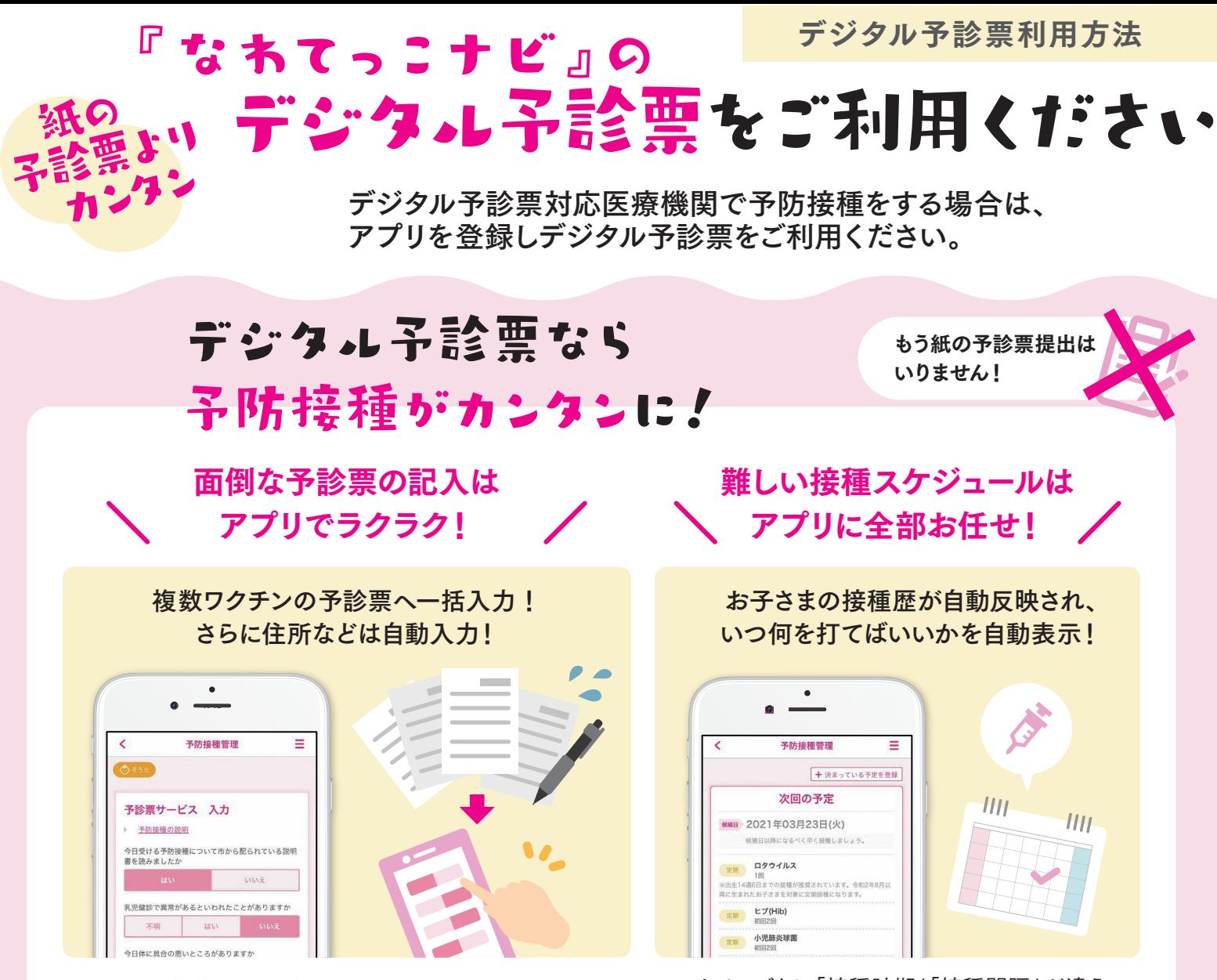

これまで何枚もの予診票を記入する必要がありました が、デジタル予診票なら一括入力&自動入力でとっても カンタンに♪

ワクチンごとに「接種時期」「接種間隔」が違う ので自分でスケジュールを立てるのは大変… でもアプリを使えば全自動でとってもカンタン♪

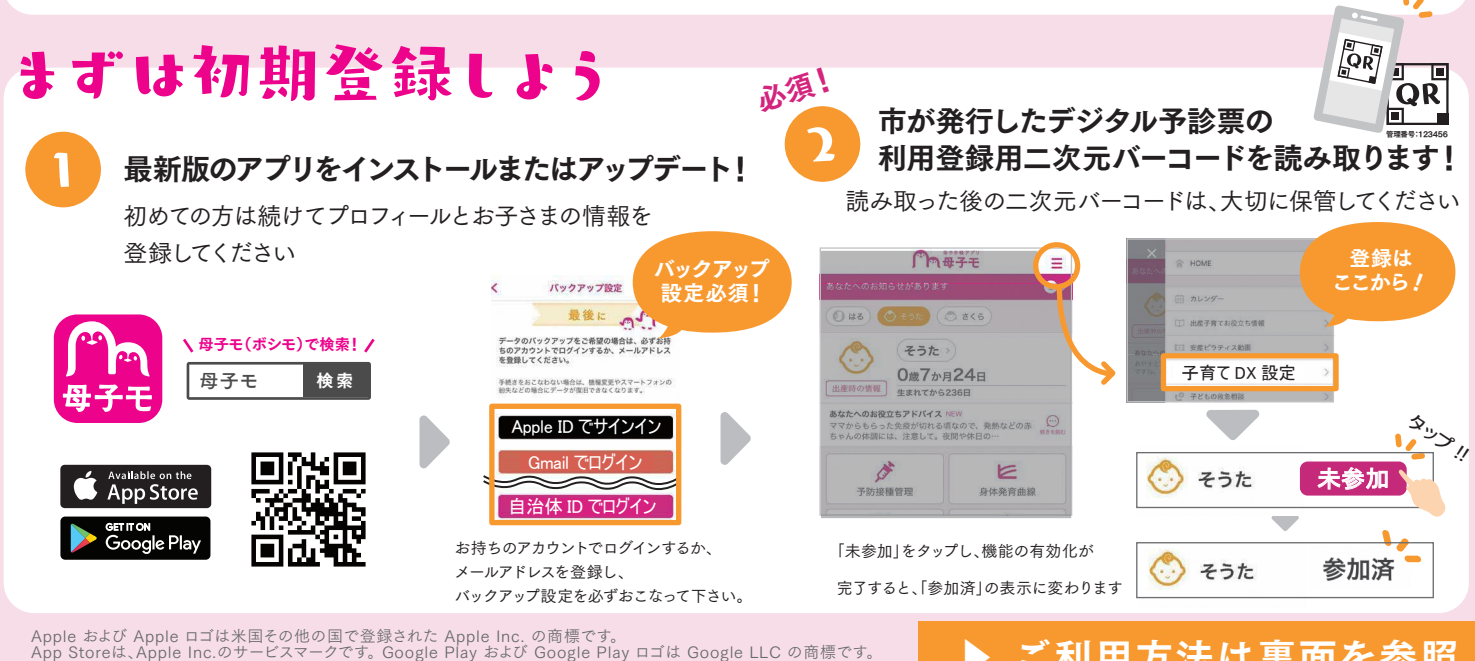

< アプリの登録・操作方法について >

ご利用方法は裏面を参照

お問い合わせ

株式会社エムティーアイ コンタクトセンター E-mail : boshi\_info@cc.mti.co.jp 四條畷市立保健センター 電話:072-877-1231 受付時間:平日 8:45 ~ 17:15(土日祝祭日は除く)

## デジタル予診票を利用しよう

## まずはHOME画面の「予防接種管理」をタップ

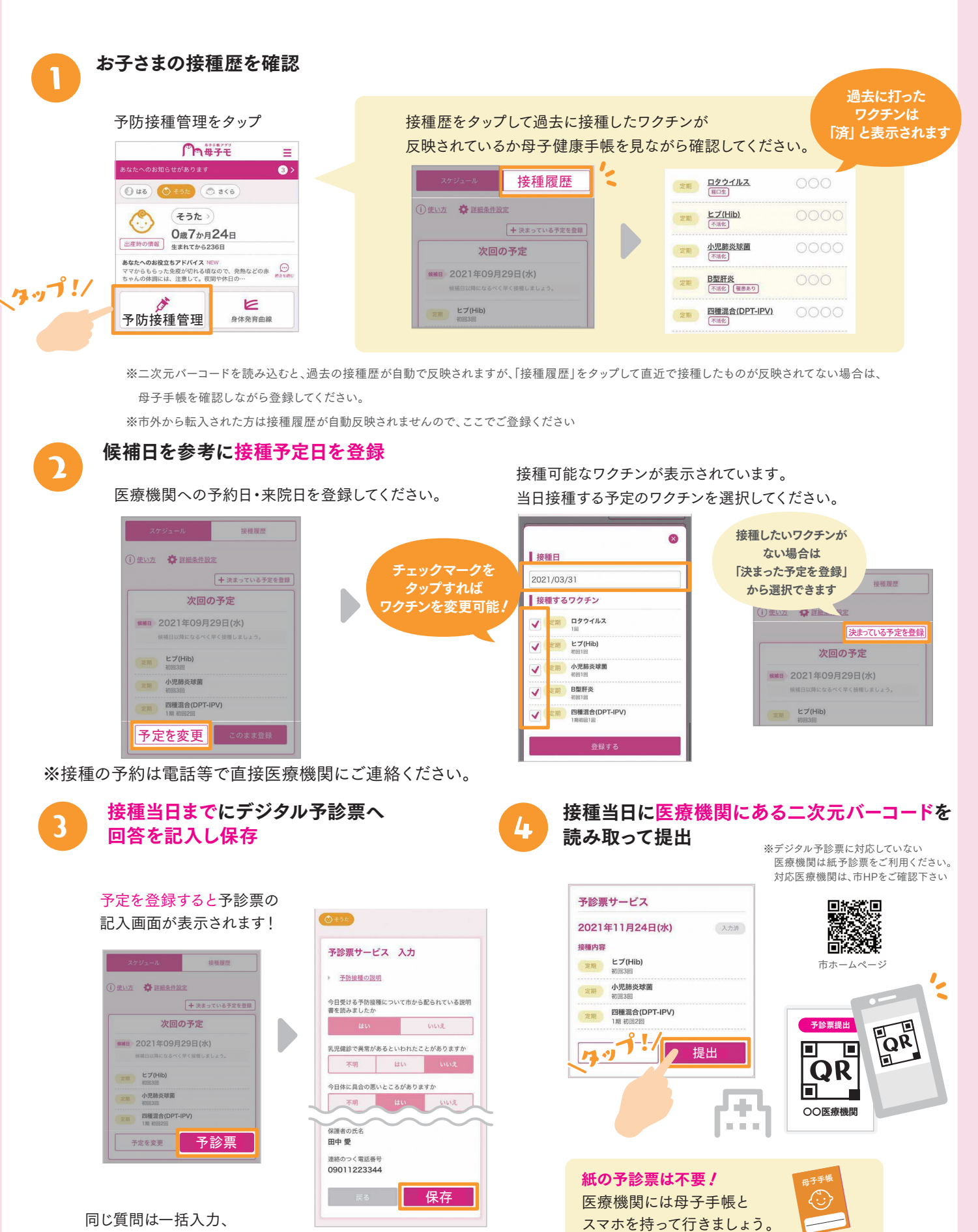

氏名・住所など基本情報は自動入力されます。